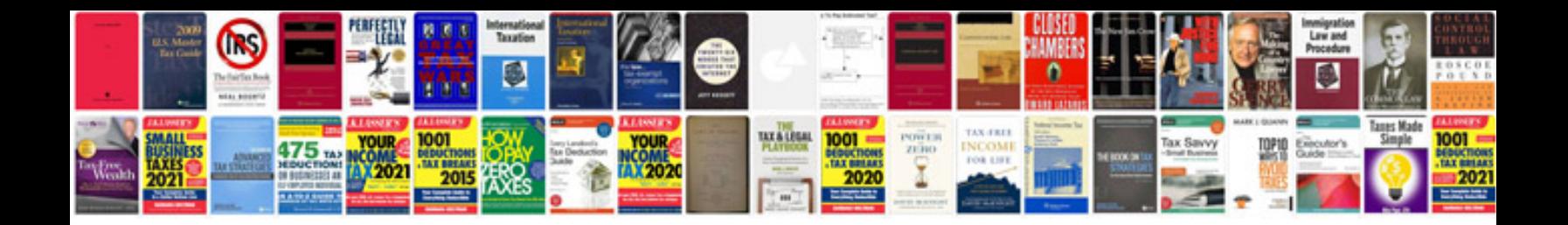

**Subaru user manual**

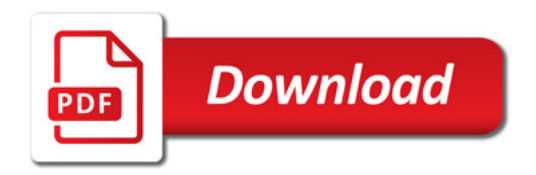

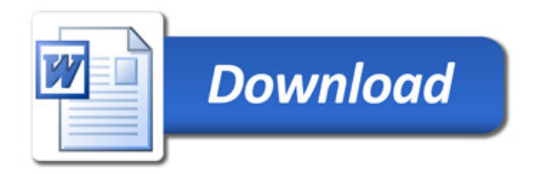